## **Schaltflächen in der LUSD**

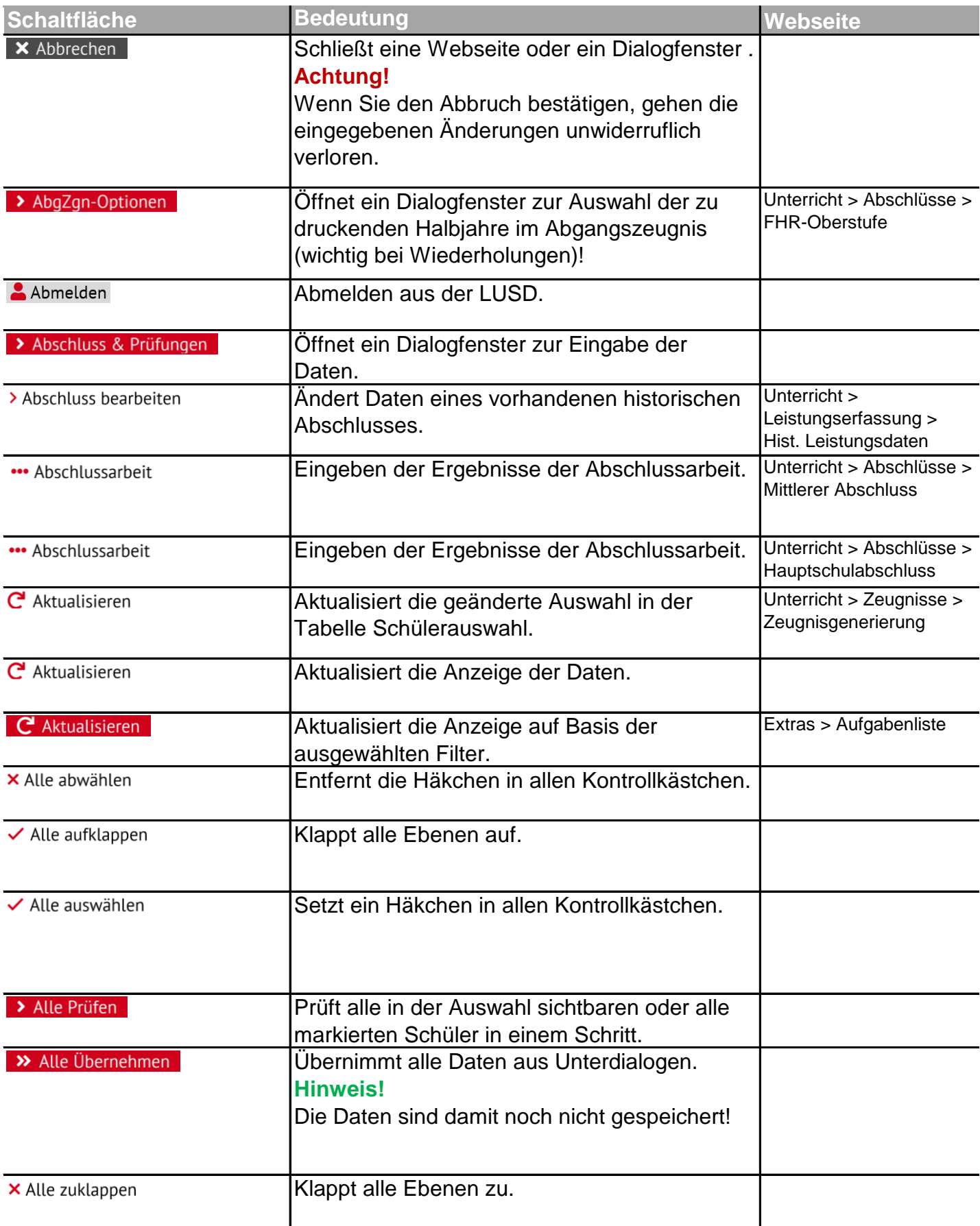

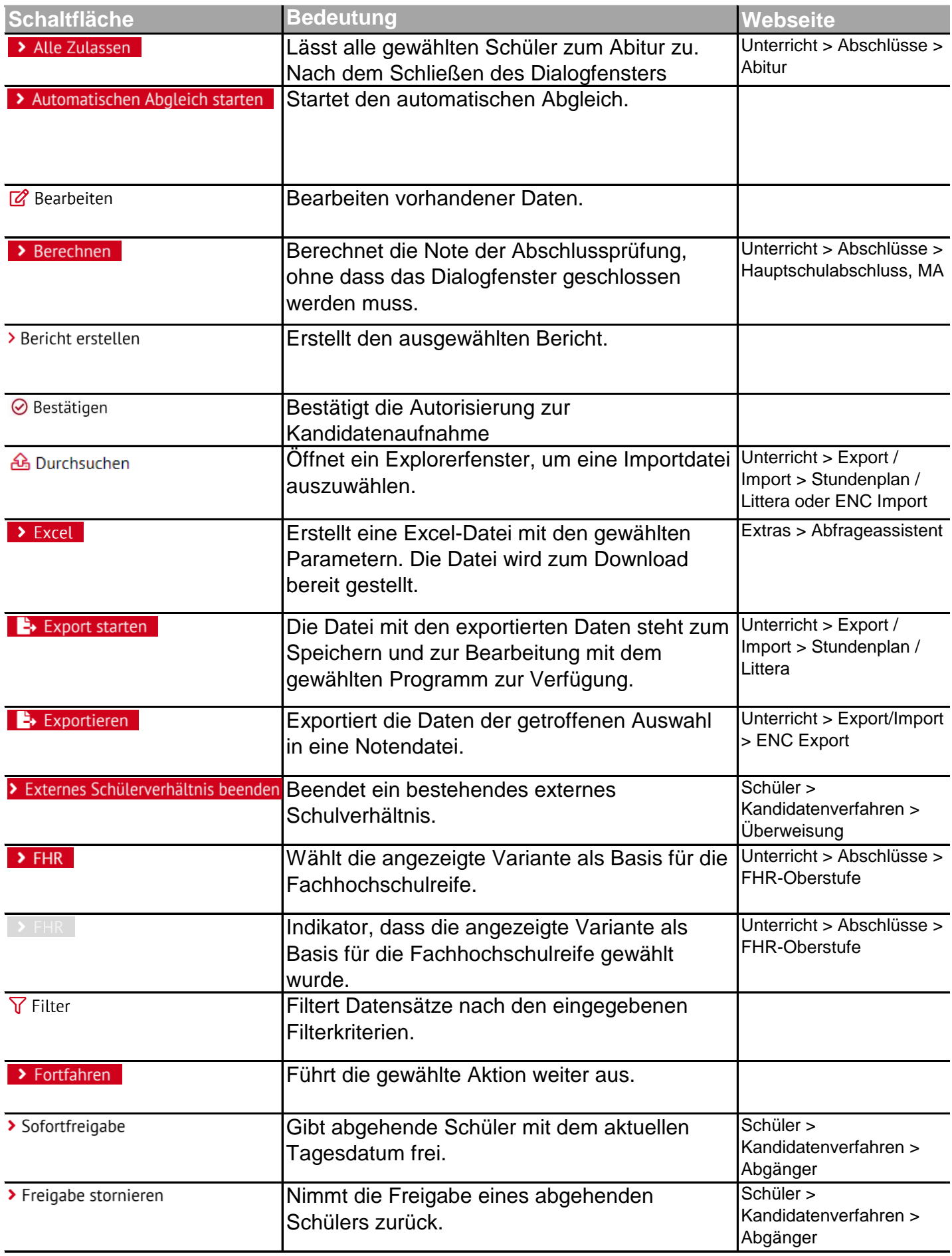

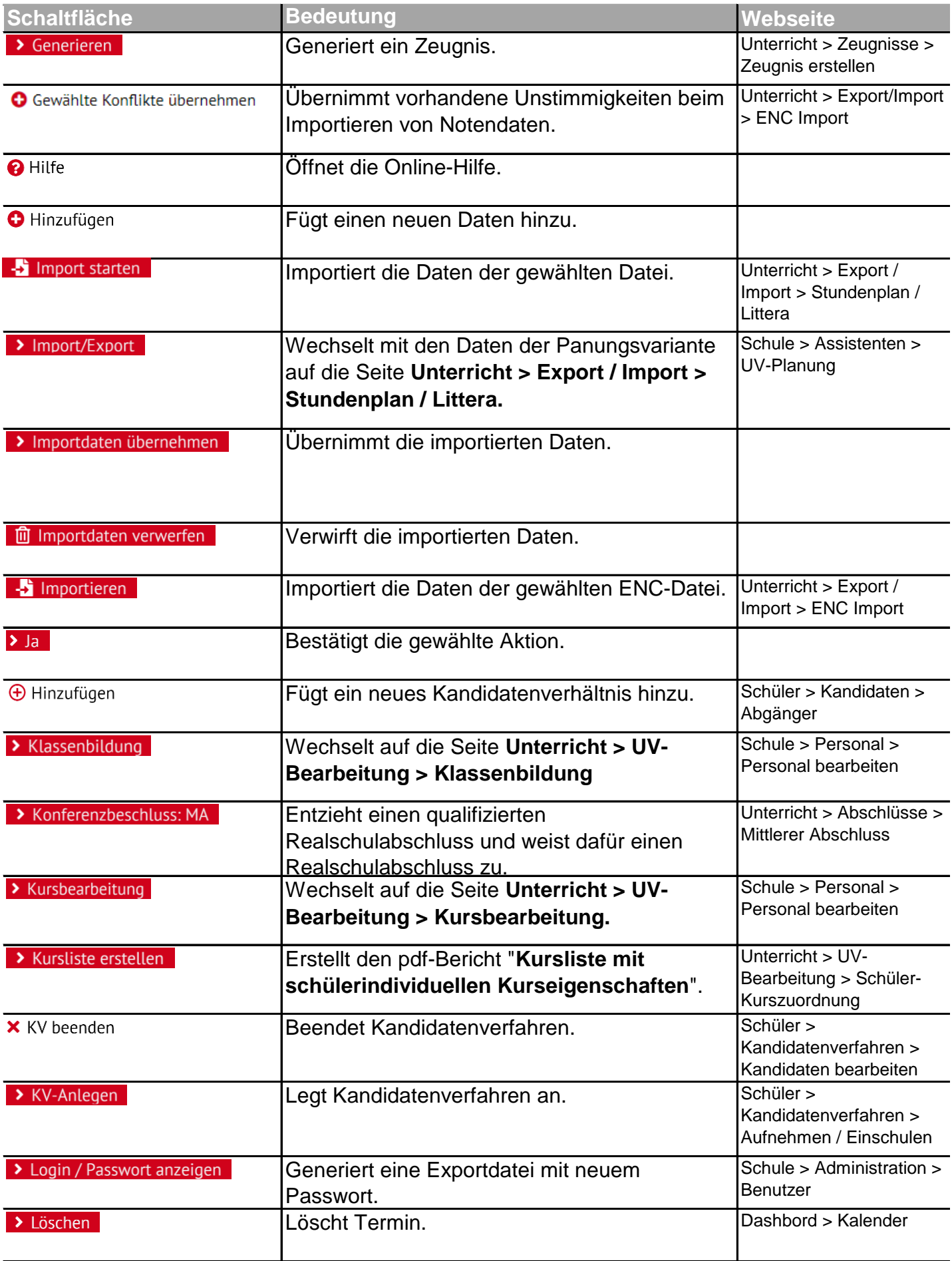

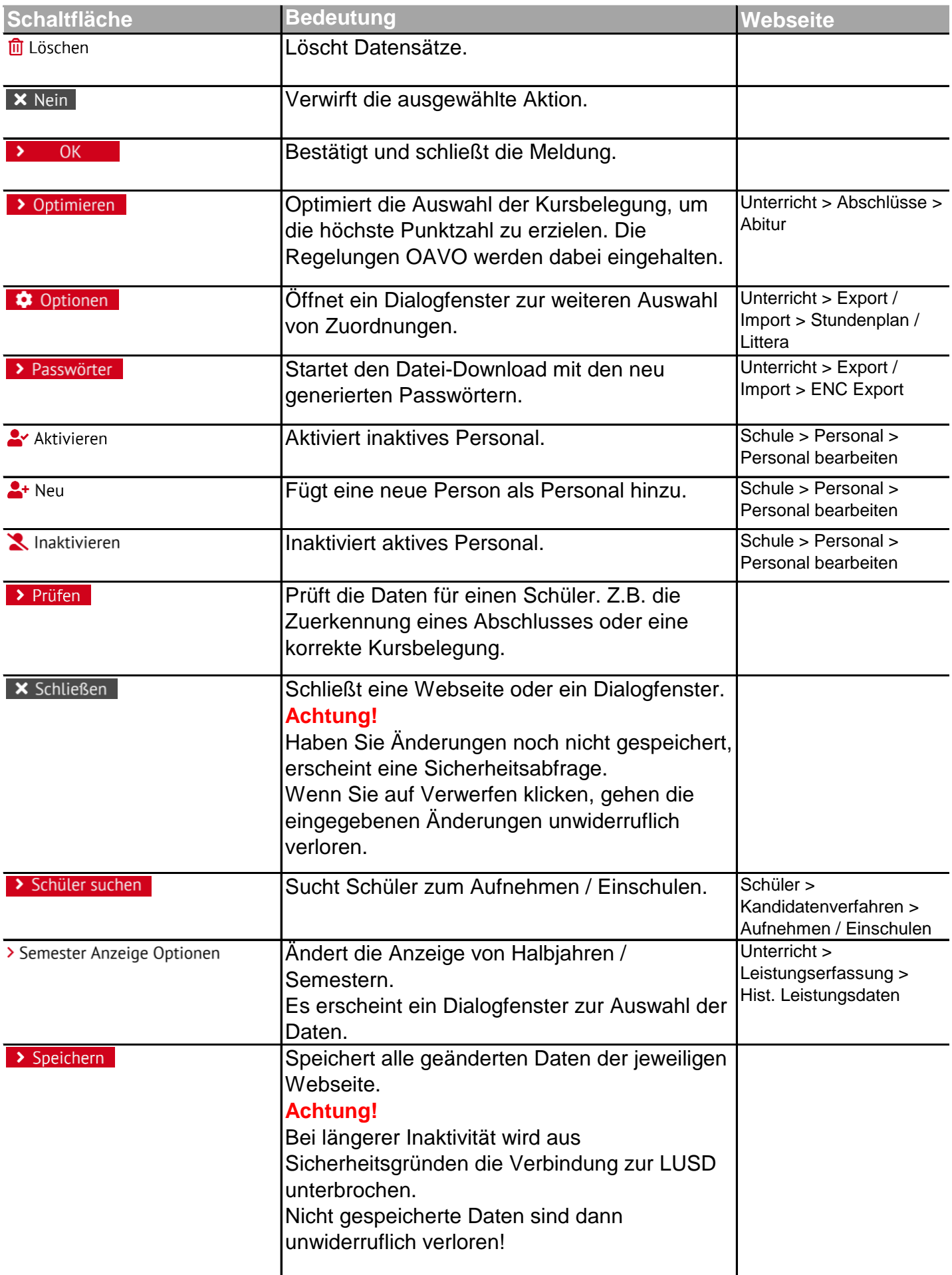

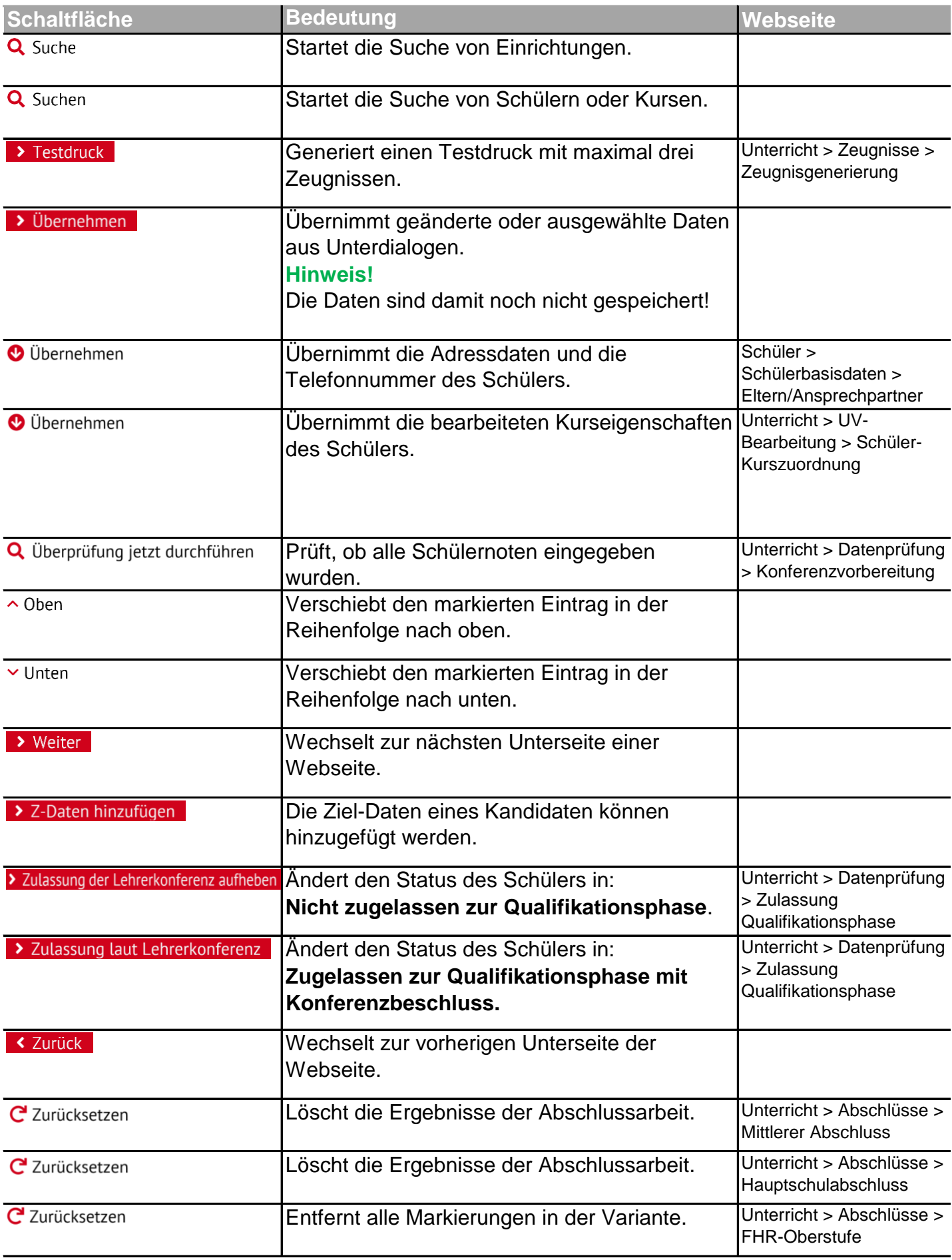

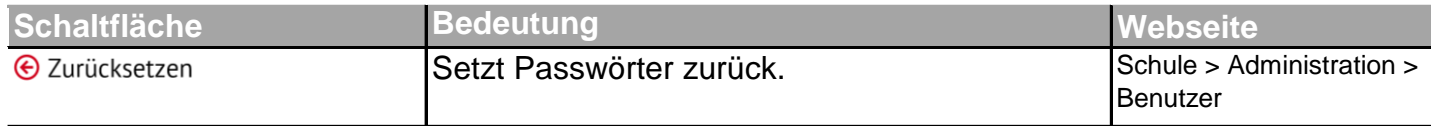